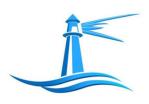

## Victims Assistance Center of Jefferson County, Inc. Child Advocacy Center of Northern New York Safe Harbour Program

## **Referral Form**

| Reason for referral:       □ Case Tracking       □ Internet Safety Course       □ Clothing         □ Advocacy       □ Mental Health Referrals       □ Emergen         □ Financial Assistance       □ Other Community Referrals       □ Medical I         Child's Information:         Name:       Preferred Name:       DOB:         Biological Sex:       Gender Identity:       Pronouns         Sexual Orientation:       Race/Ethnicity:       Language         Phone:       Address:         Last Grade Completed:       Pregnant or Nursing:         Accommodation Needed: Yes □ No □       If yes, explain: | cy Shelter                  |  |
|----------------------------------------------------------------------------------------------------|-----------------------------|--|
| □ Advocacy       □ Mental Health Referrals       □ Emergen         □ Financial Assistance       □ Other Community Referrals       □ Medical I         Child's Information:         Name:       Preferred Name:       DOB:         Biological Sex:       Gender Identity:       Pronouns         Sexual Orientation:       Race/Ethnicity:       Language         Phone:       Address:         Last Grade Completed:       Pregnant or Nursing:                                                                                                    | cy Shelter                  |  |
| Child's Information: Name: Preferred Name: DOB: Biological Sex: Gender Identity: Pronouns Sexual Orientation: Race/Ethnicity: Language Phone: Address: Last Grade Completed: Pregnant or Nursing:                                                                                                    | xam                         |  |
| Name: Preferred Name: DOB: Biological Sex: Gender Identity: Pronouns Sexual Orientation: Race/Ethnicity: Language Phone: Address: Last Grade Completed: Pregnant or Nursing:                                                                                                    |                             |  |
| Biological Sex: Gender Identity: Pronouns Sexual Orientation: Race/Ethnicity: Language Phone: Address: Last Grade Completed: Pregnant or Nursing:                                                                                                    |                             |  |
| Sexual Orientation: Race/Ethnicity: Language Phone: Address: Last Grade Completed: Pregnant or Nursing:                                                                                                    |                             |  |
| Last Grade Completed: Pregnant or Nursing:                                                                                                    | Spoken:                     |  |
|                                                                                                    |                             |  |
| <b>Accommodation Needed: Yes</b> $\square$ <b>No</b> $\square$ <i>If yes, explain:</i>                                                                                                    | Pregnant or Nursing:        |  |
|                                                                                                    |                             |  |
| Caregiver Information: Name: Relationship: DOB: Phone:                                                                                                    |                             |  |
|                                                                                                    | Safe to Contact: ☐ Yes ☐ No |  |
| Background Information:                                                                                                    |                             |  |

## **Services Already in Place:**

| Type of Service                                 | Service Location  | Provider Name                         |
|-------------------------------------------------|-------------------|---------------------------------------|
|                                                 |                   |                                       |
|                                                 |                   |                                       |
|                                                 |                   |                                       |
|                                                 |                   |                                       |
|                                                 |                   |                                       |
|                                                 |                   |                                       |
|                                                 |                   |                                       |
|                                                 |                   |                                       |
|                                                 |                   |                                       |
|                                                 |                   |                                       |
|                                                 |                   |                                       |
| Is CPS involved?:                               |                   |                                       |
| Current: Yes  No                                |                   |                                       |
| Case worker name:                               |                   |                                       |
| Past: Yes ☐ No ☐                                |                   |                                       |
| Case worker name: How did the assessment close? |                   |                                       |
| now did the assessment close:                   |                   |                                       |
| Is Law Enforcement involved                     | <mark>I?</mark> : |                                       |
| Current: Yes □ No □                             |                   |                                       |
| Investigator Assigned: LE case number:          |                   |                                       |
|                                                 |                   |                                       |
| Past: Yes □ No □ Agency:                        |                   |                                       |
| Agency.                                         |                   |                                       |
| <b>Alleged Suspect Information:</b>             | ☐ Unknown         | □ N/A                                 |
| Name:                                           |                   |                                       |
| Other Known names:<br>DOB:                      |                   | Race: Choose an item.                 |
| Relationship: Choose an item.                   |                   | Gender: Choose an item.               |
| Address: Choose an item.                        |                   | Military Affiliation: Choose an item. |